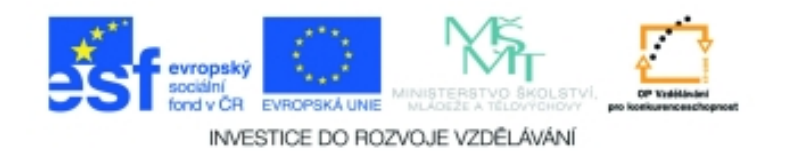

## **Inf-5 RoboLab a Lego Mindstorms Anotace k sadě 20 materiálů**

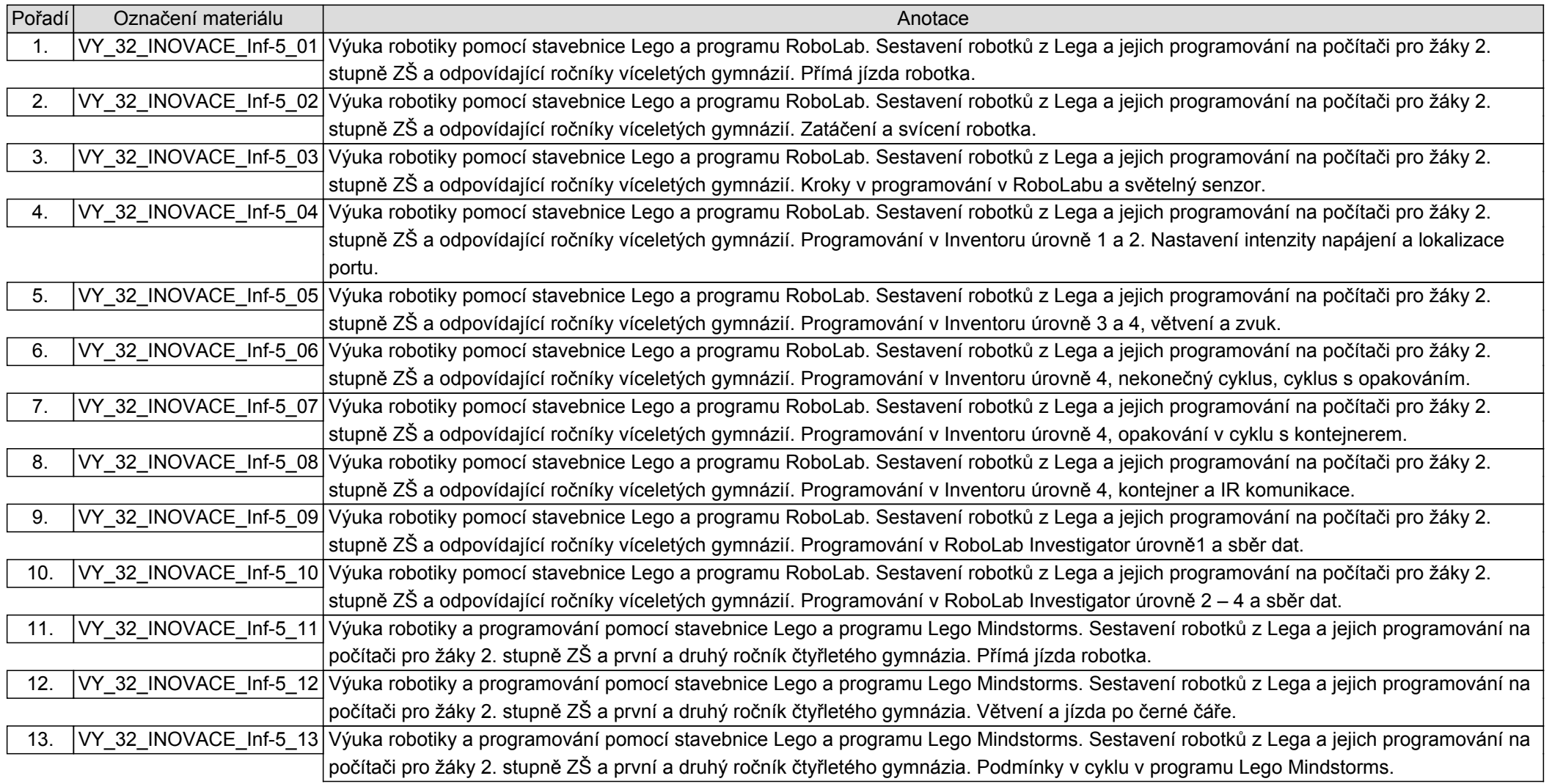

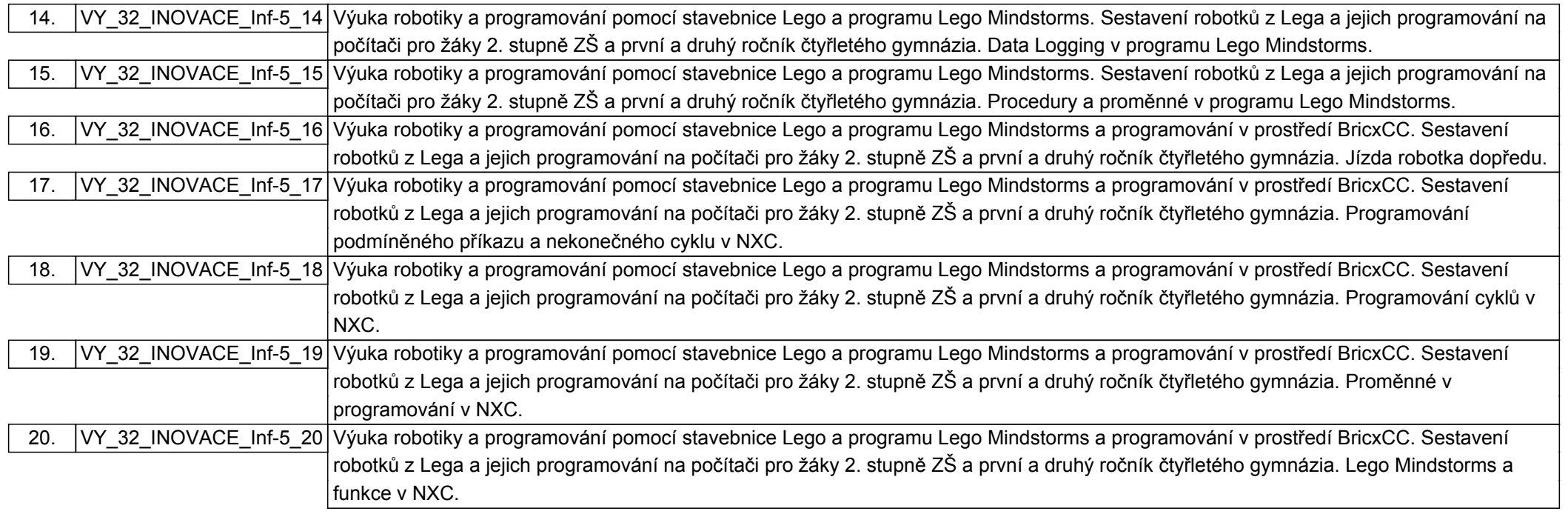